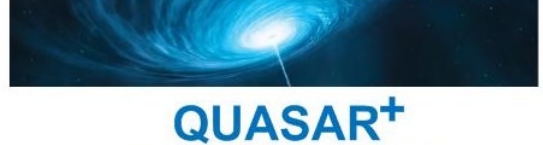

## PROGICIEL OPENCONCERTO

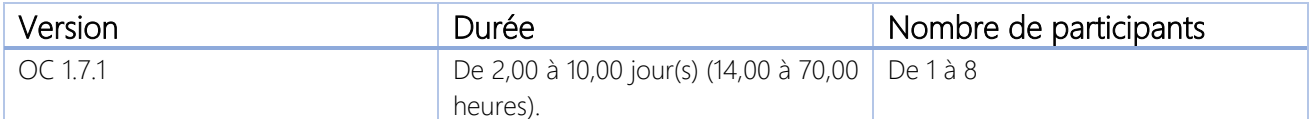

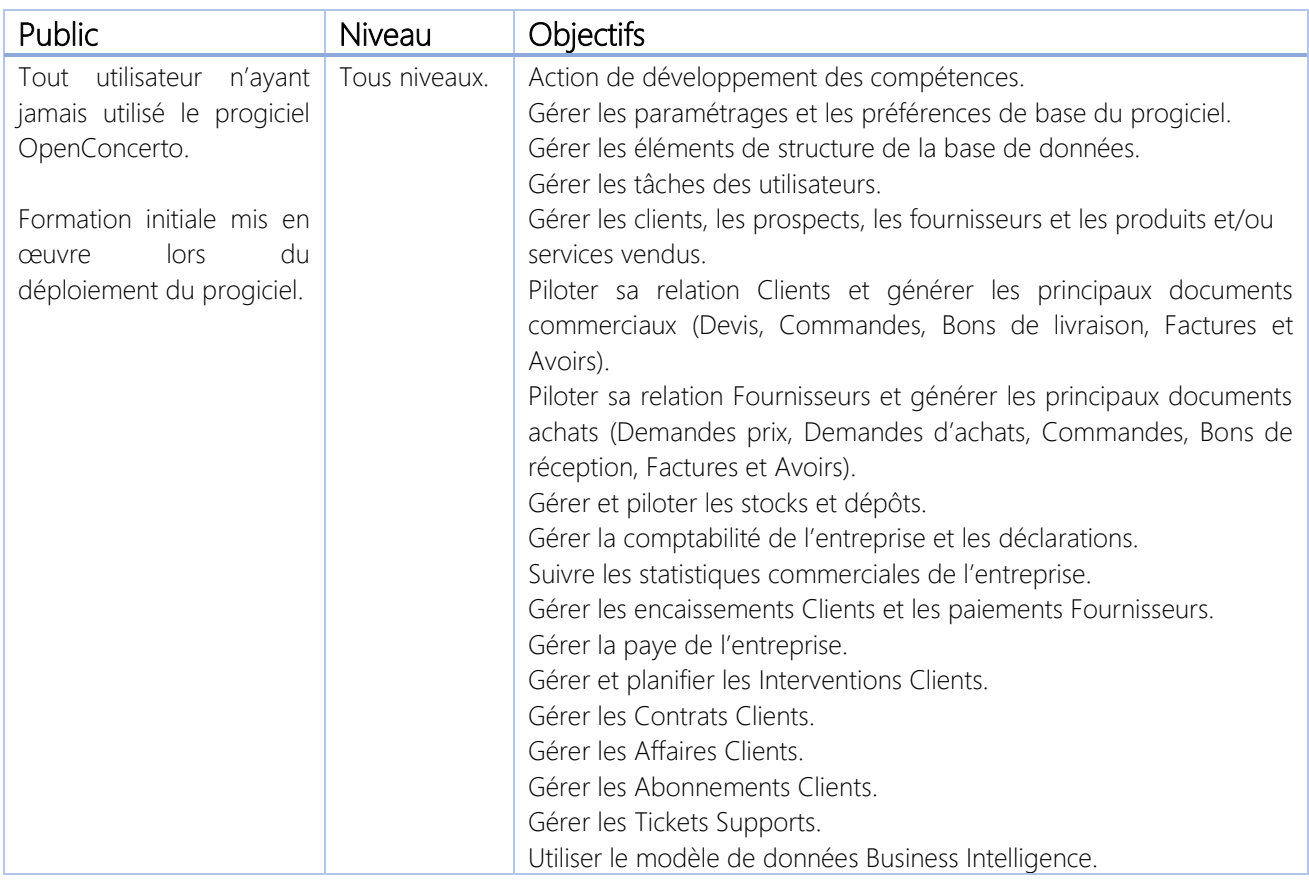

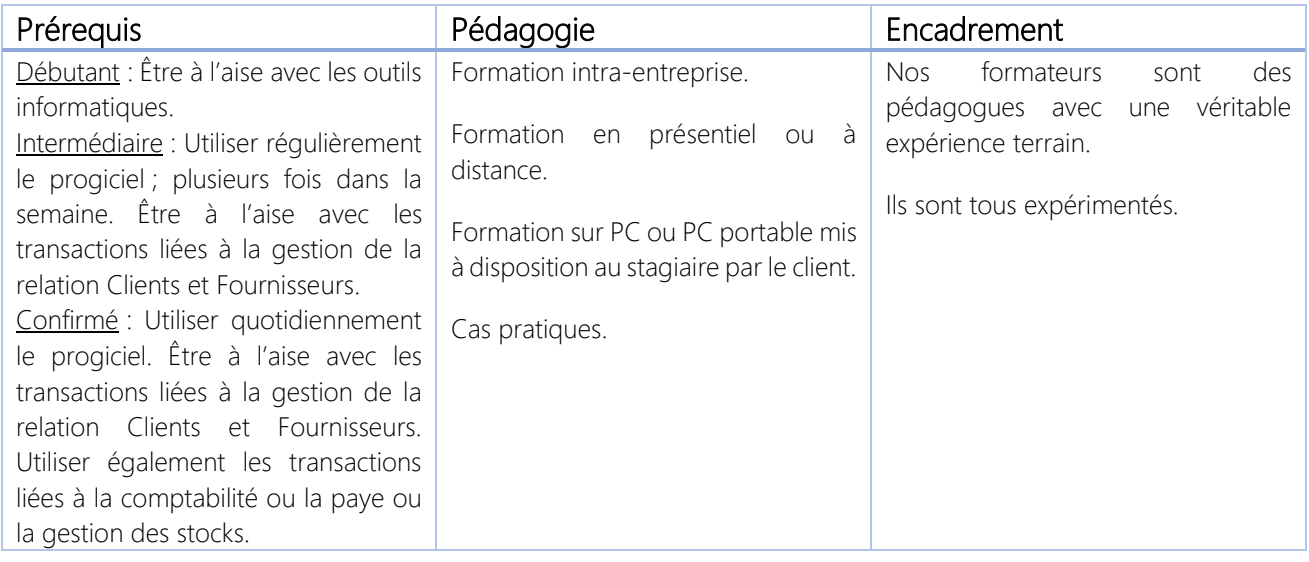

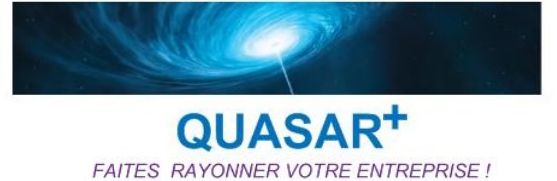

\*\*\*\*\*\*\*\*\*\*

## QUASAR+ | ORGANISME DE FORMATION

Déclaration d'activité enregistrée sous le numéro 42 67 05522 67 auprès du préfet de la région Alsace.

\*\*\*\*\*\*\*\*\*\*

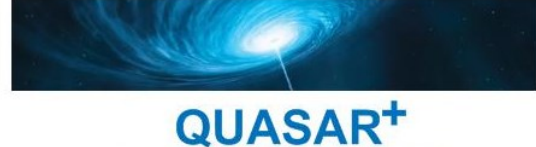

## PROGRAMME DE FORMATION

## DETAILS DES OBJECTIFS PÉDAGOGIQUES

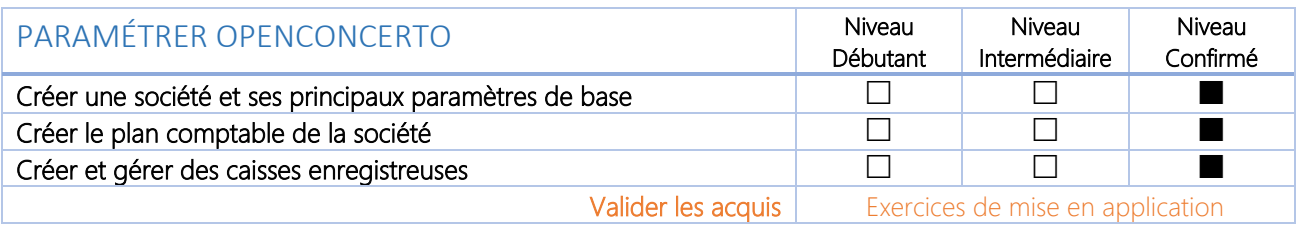

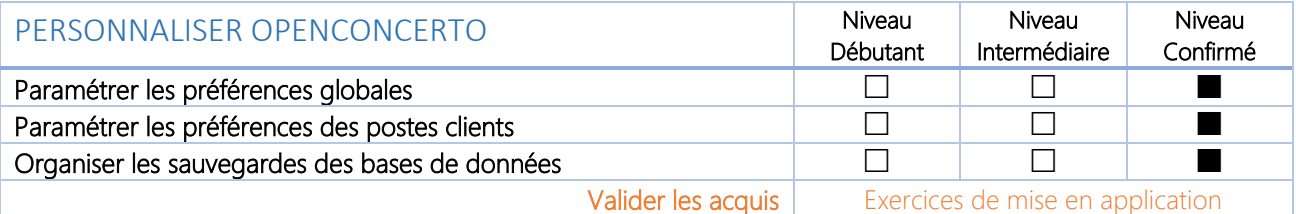

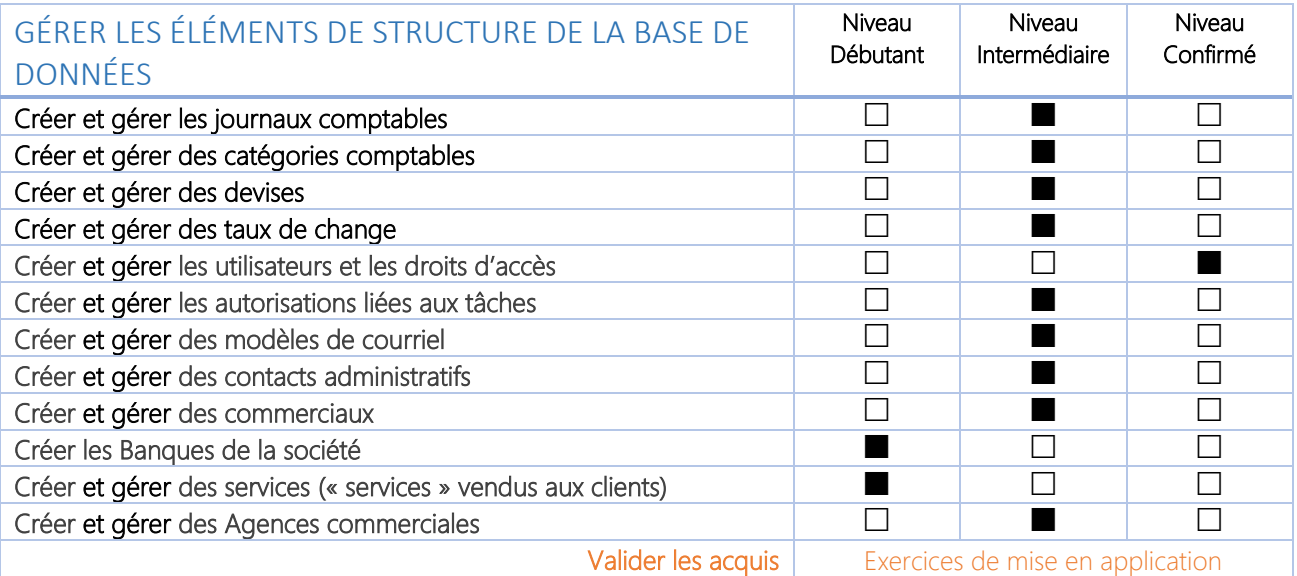

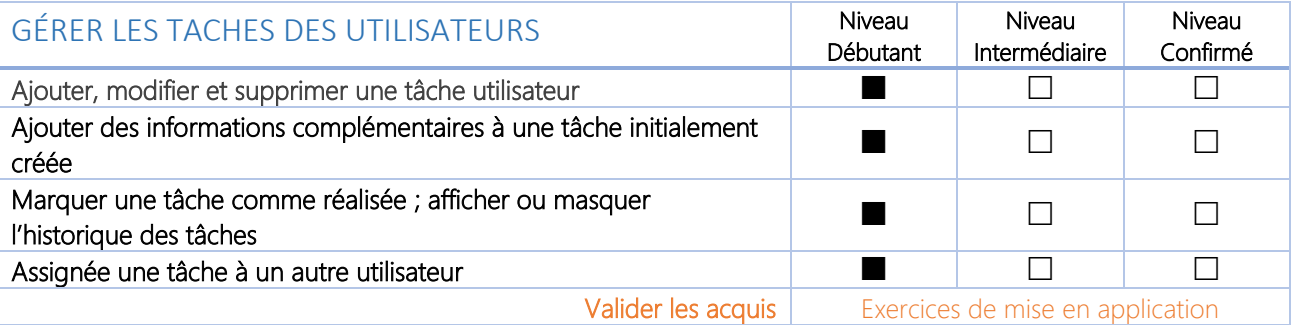

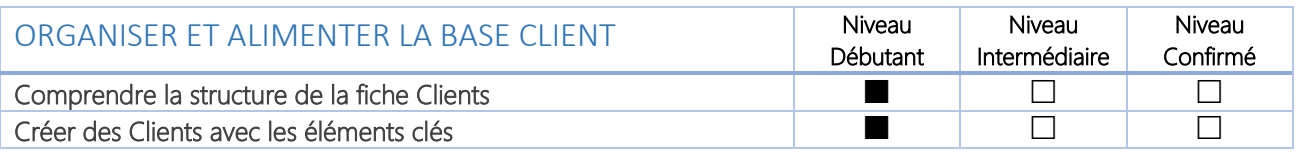

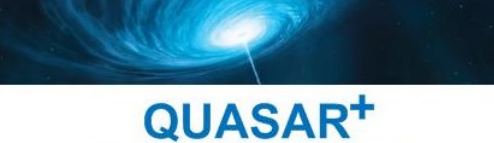

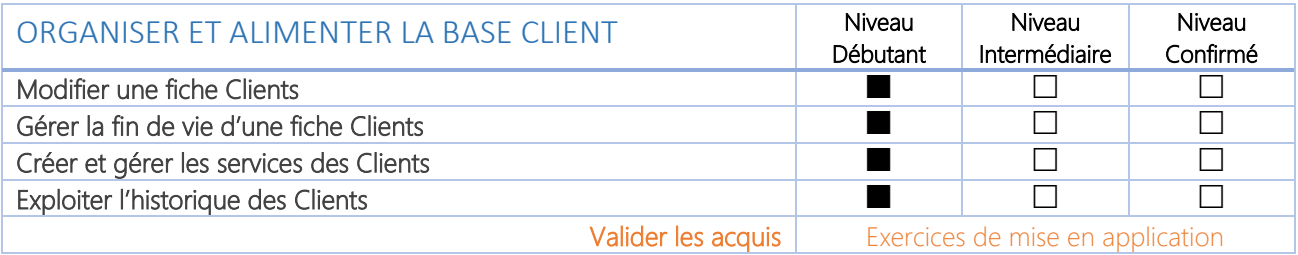

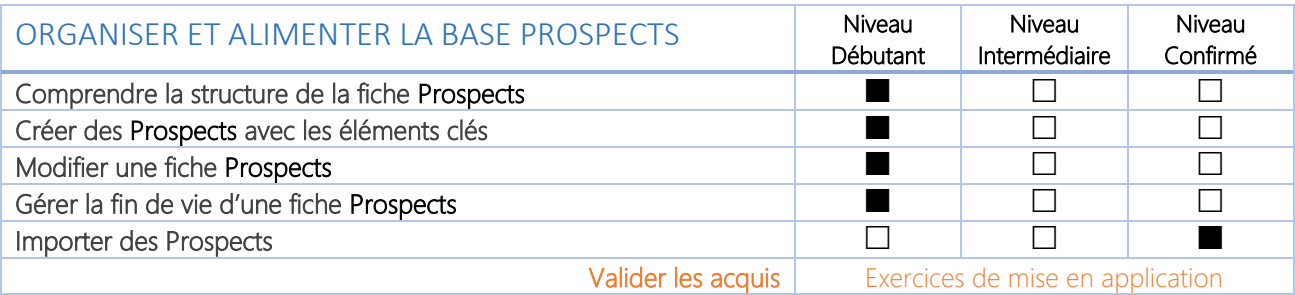

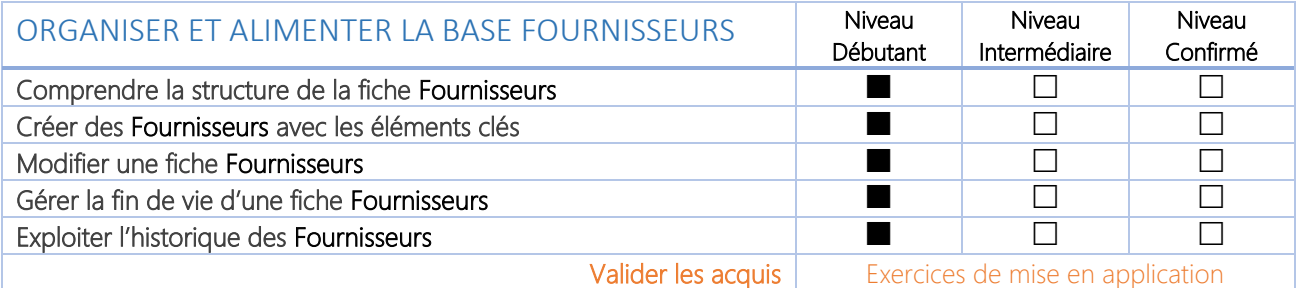

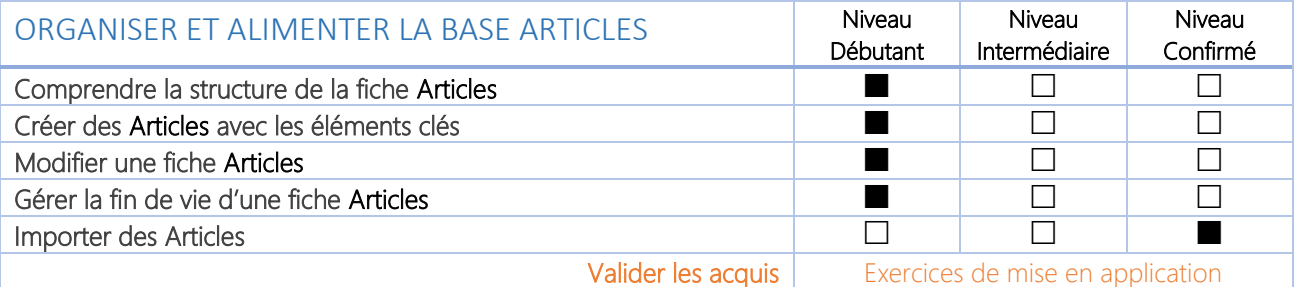

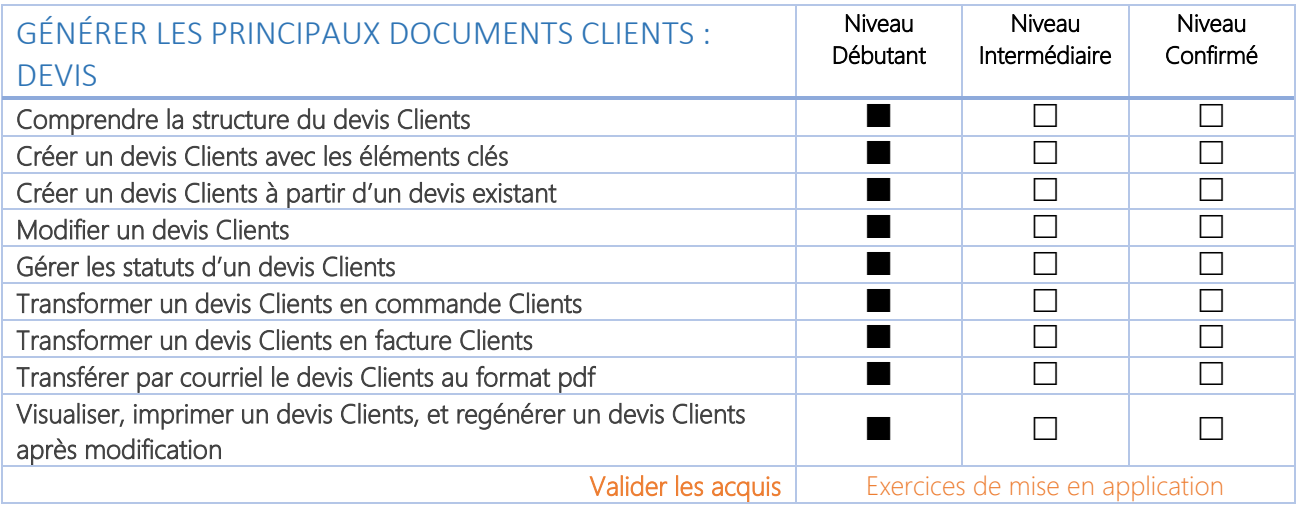

QUASAR<sup>+</sup> FAITES RAYONNER VOTRE ENTREPRISE!

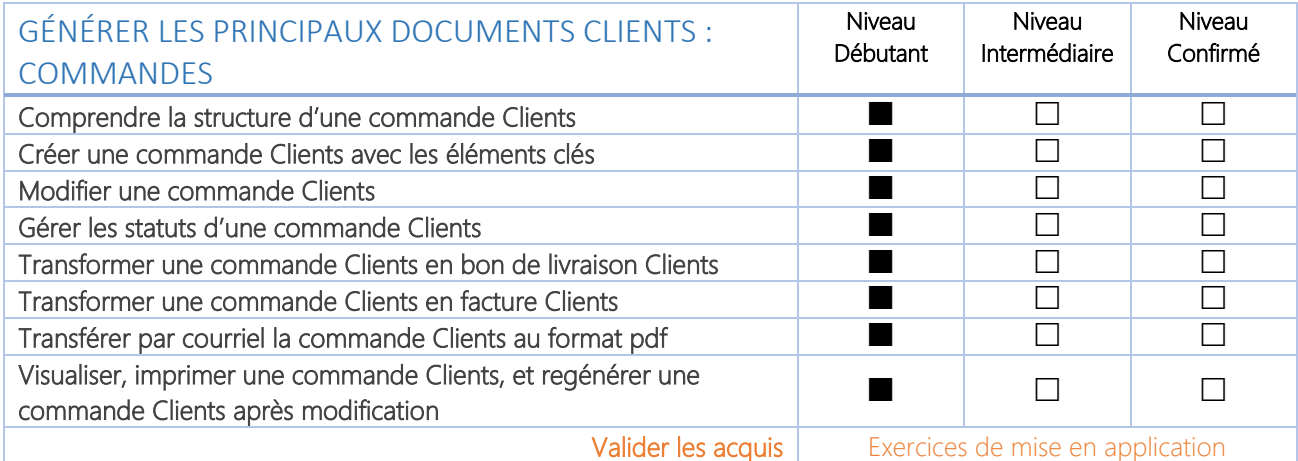

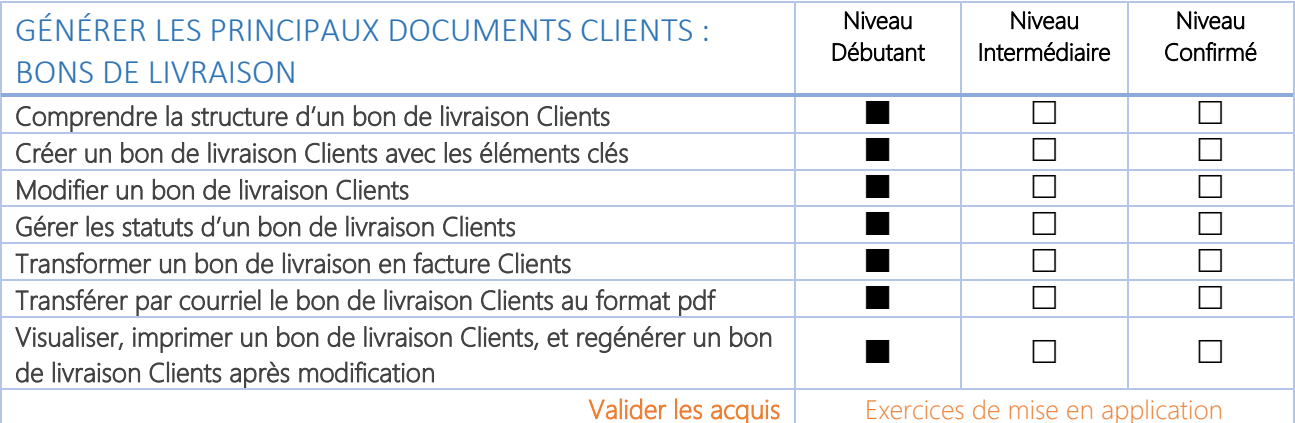

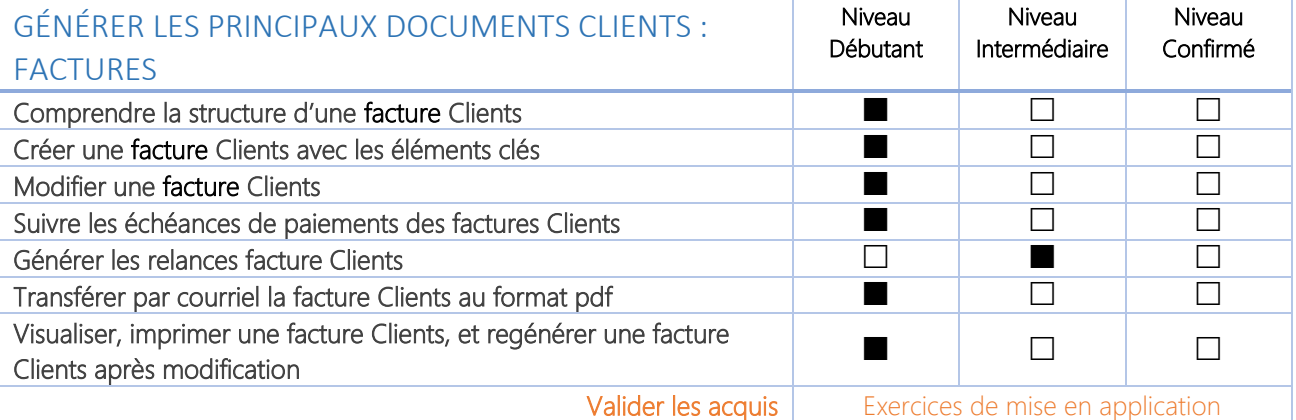

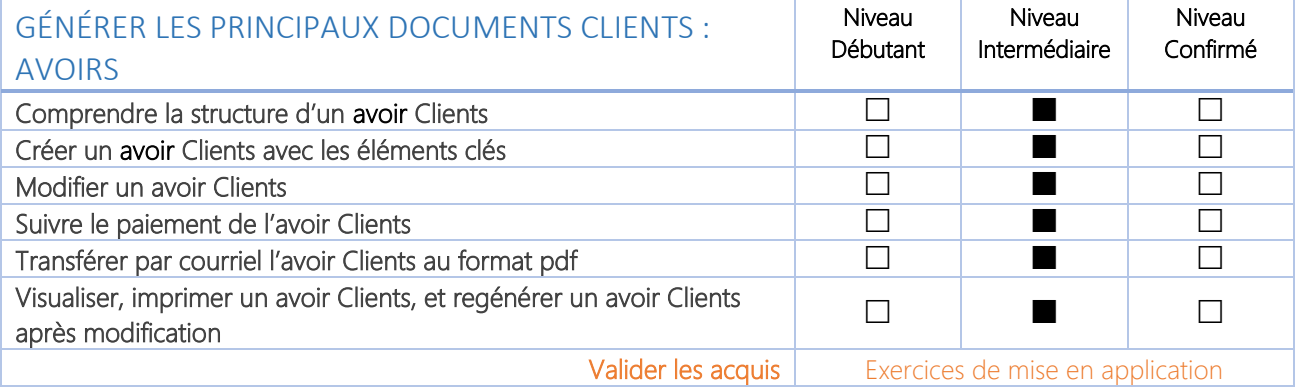

QUASAR<sup>+</sup>

FAITES RAYONNER VOTRE ENTREPRISE!

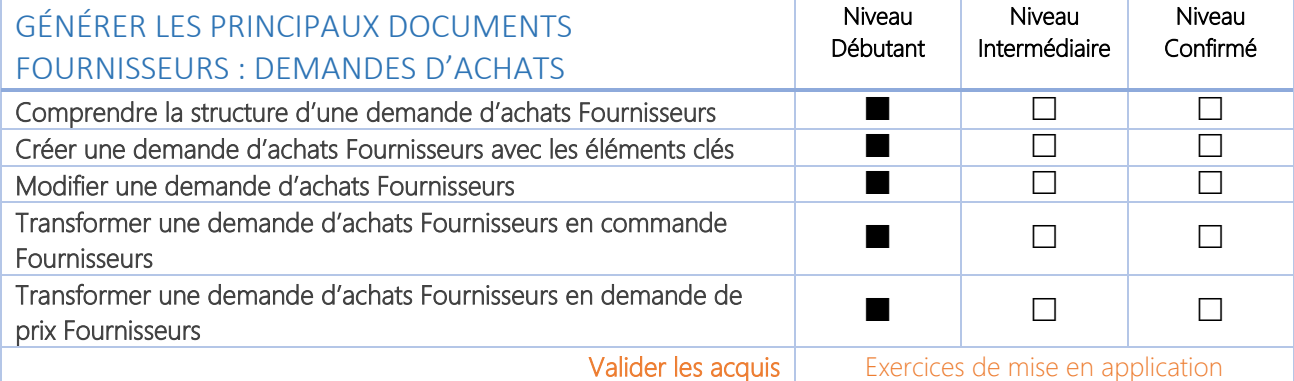

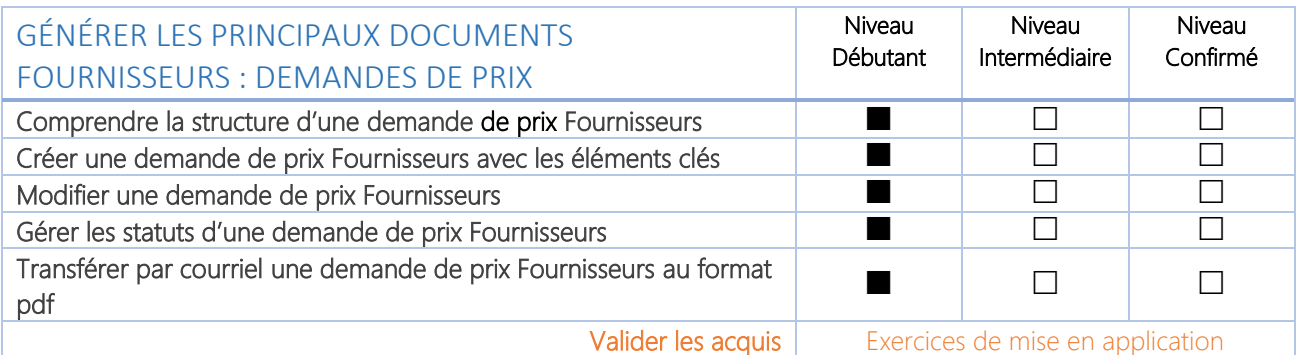

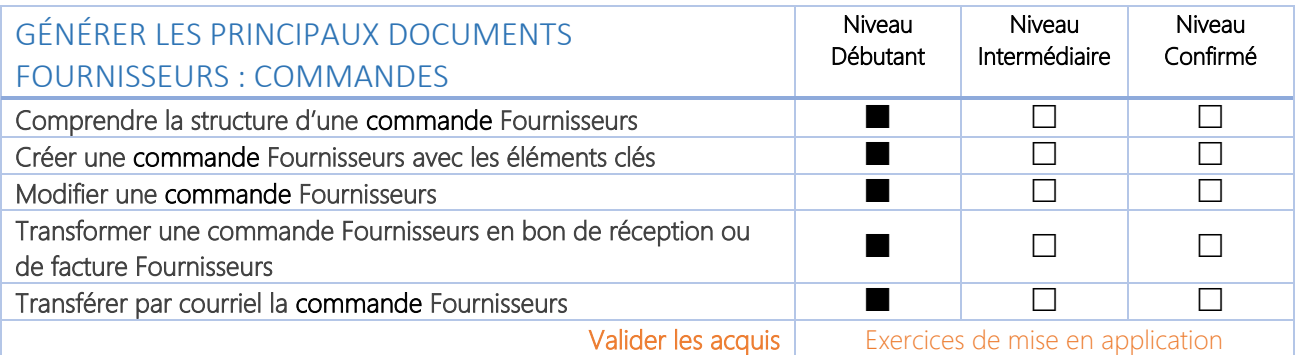

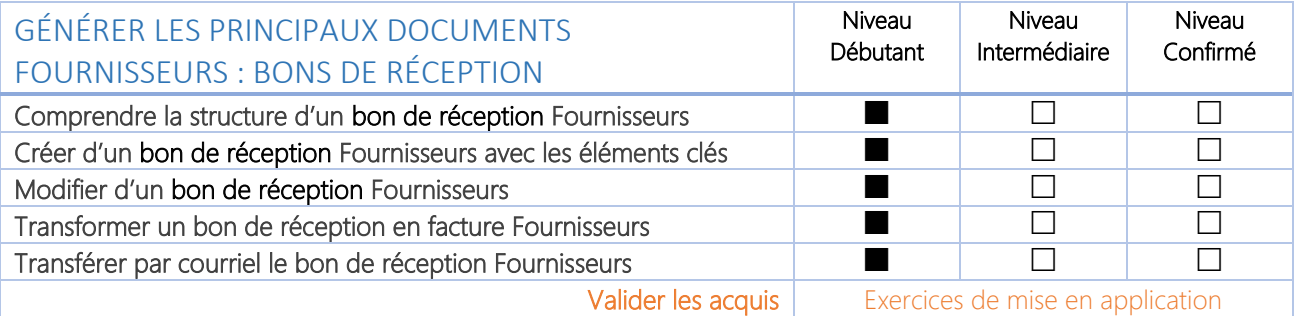

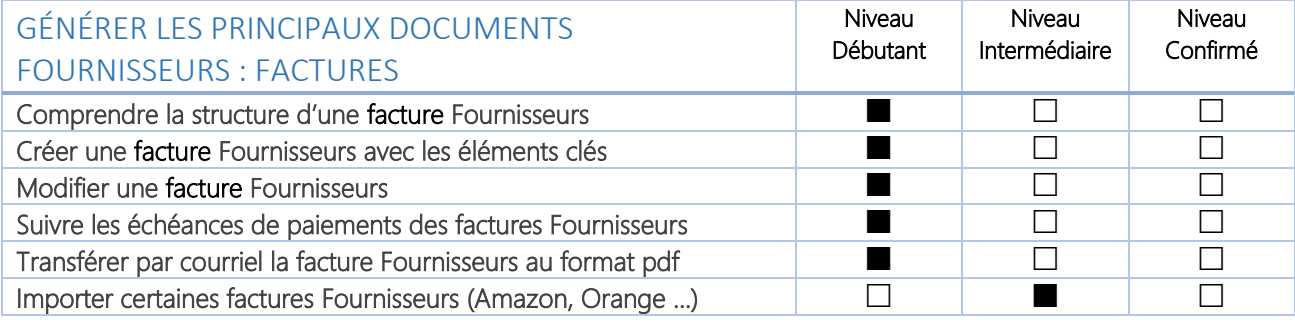

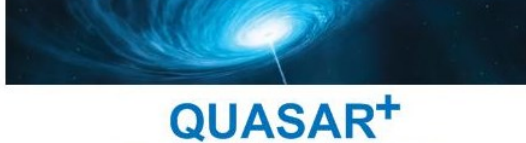

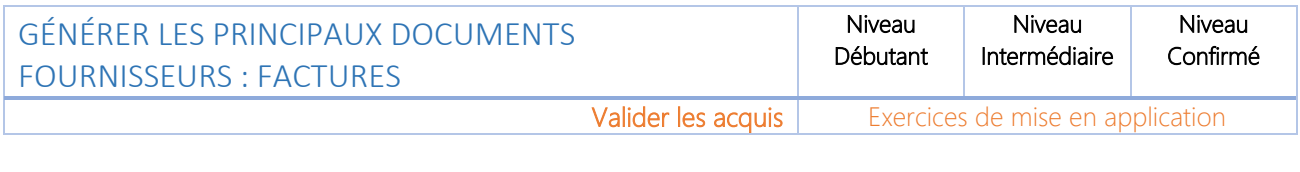

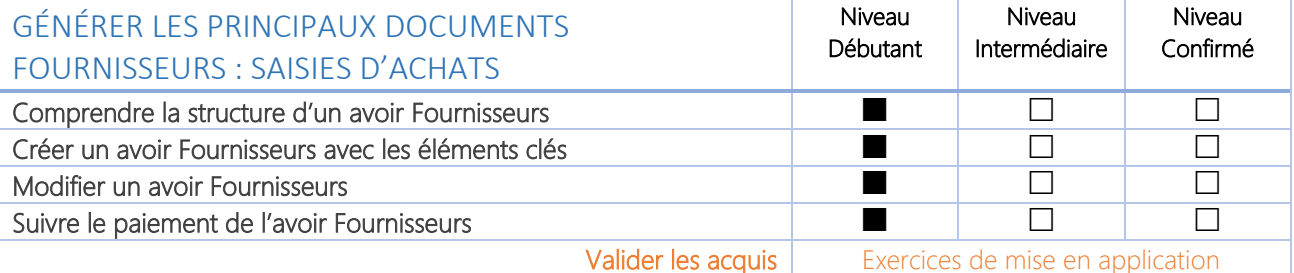

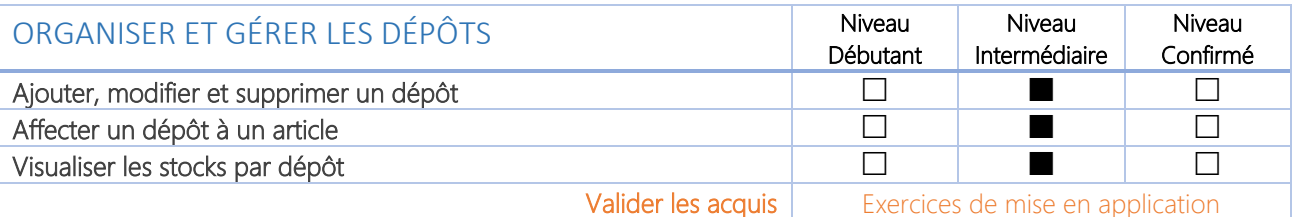

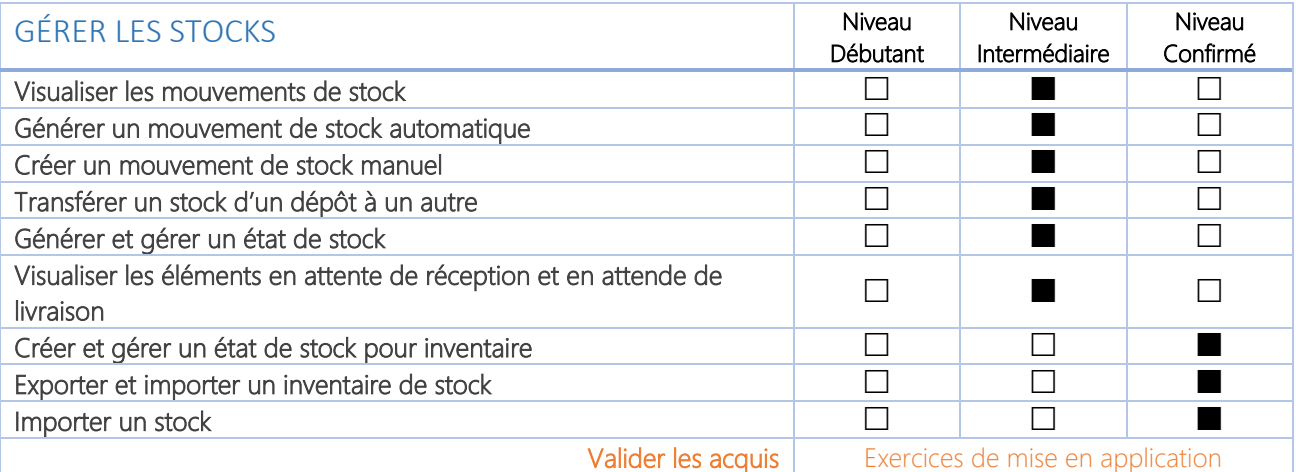

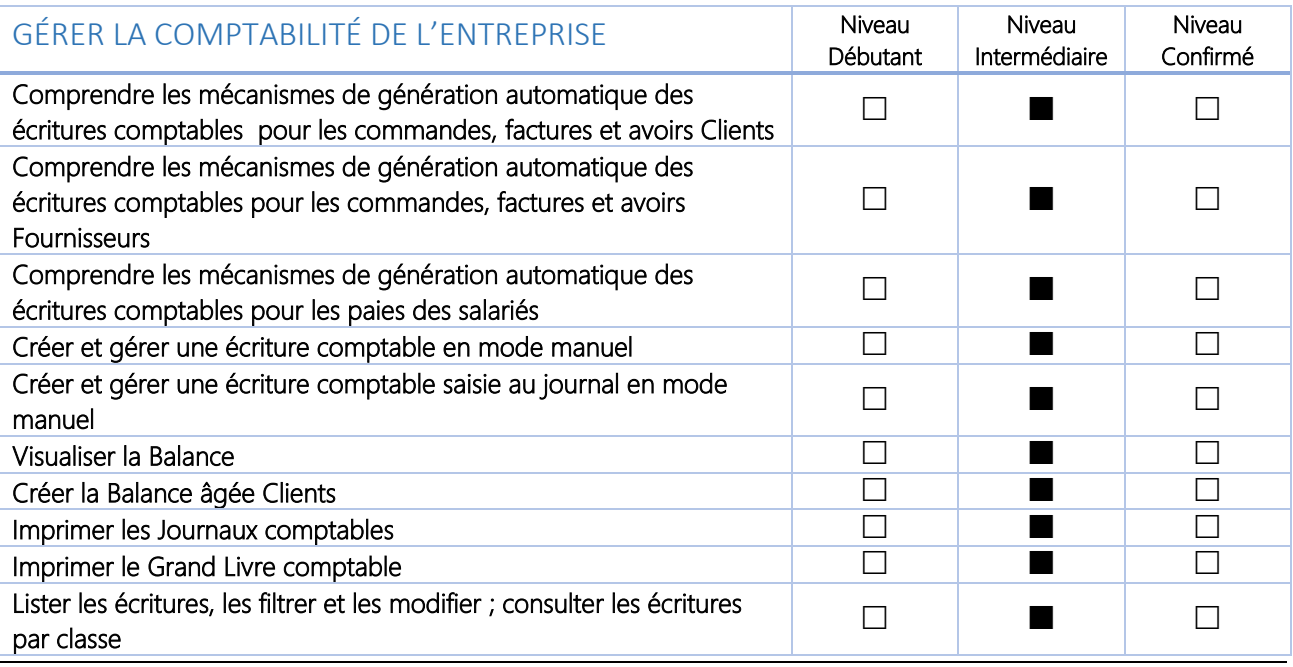

QUASAR<sup>+</sup> FAITES RAYONNER VOTRE ENTREPRISE!

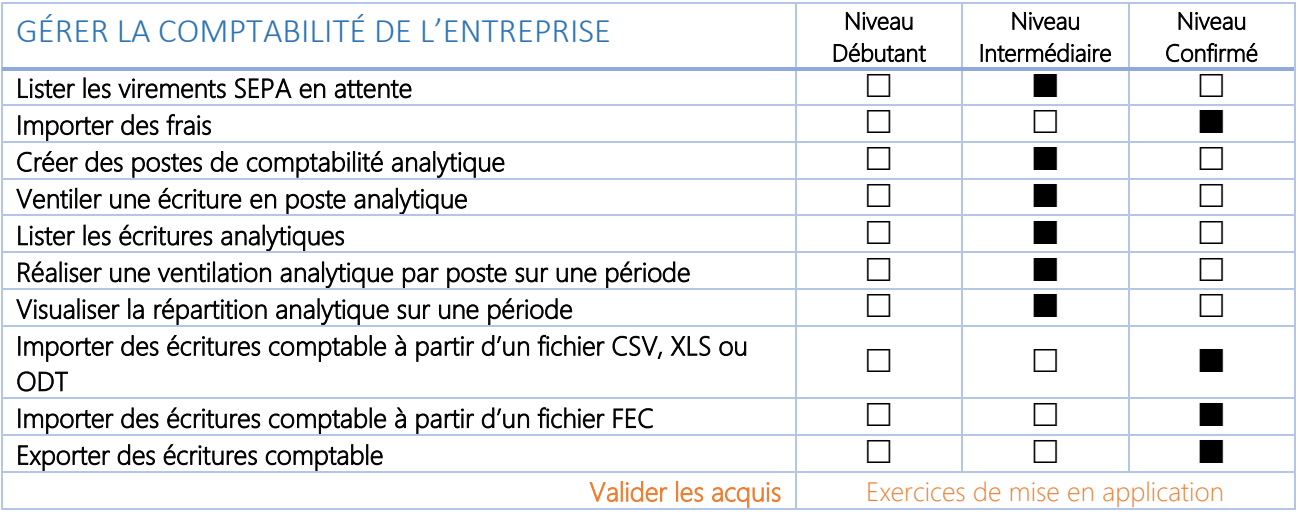

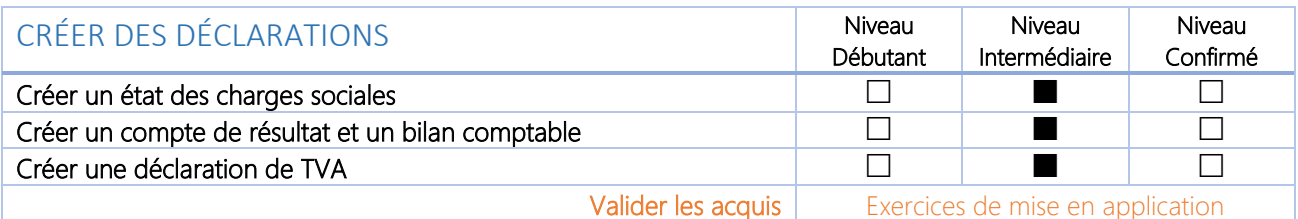

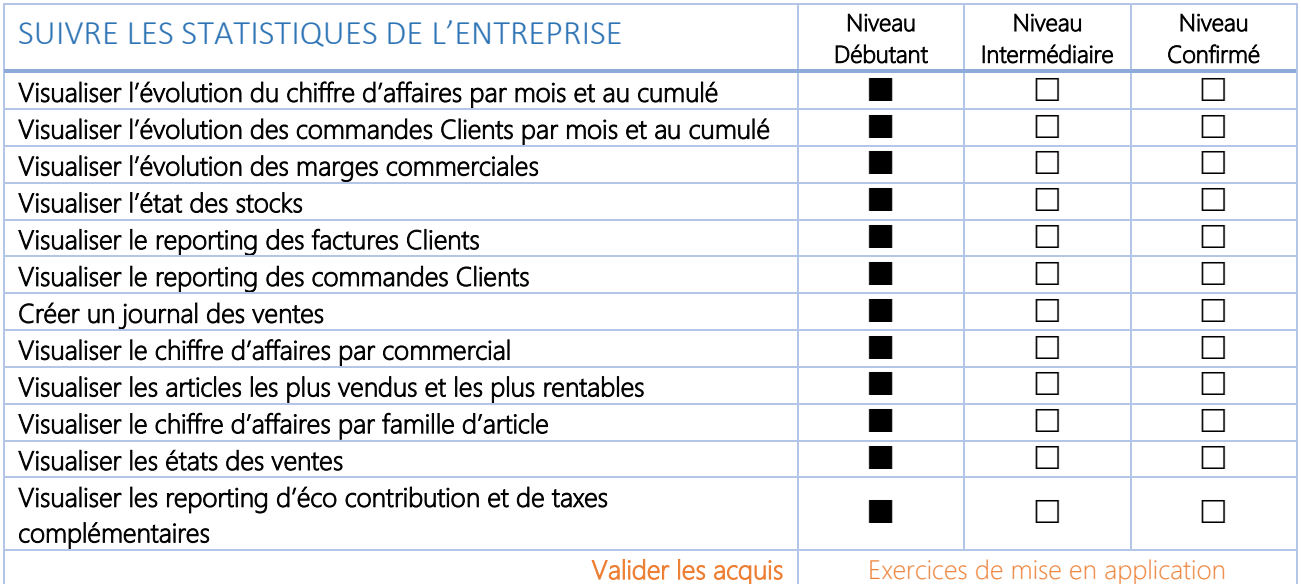

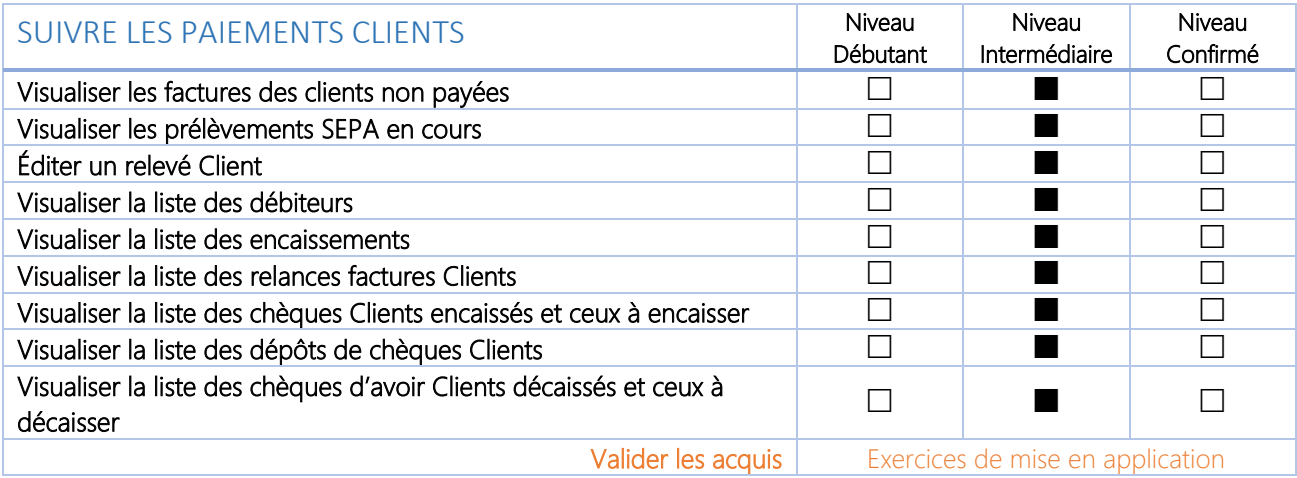

QUASAR<sup>+</sup> FAITES RAYONNER VOTRE ENTREPRISE!

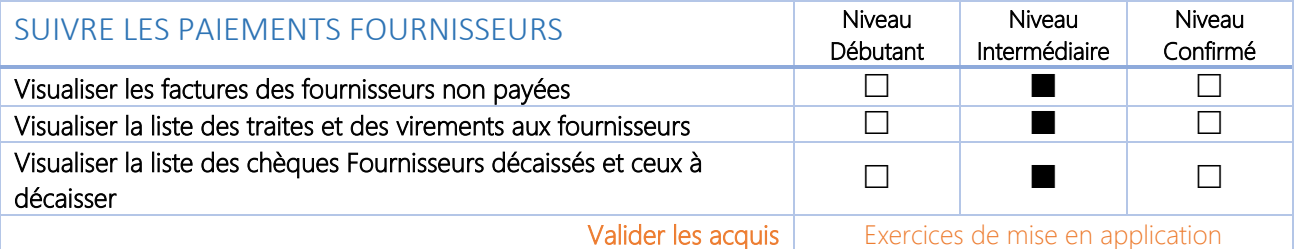

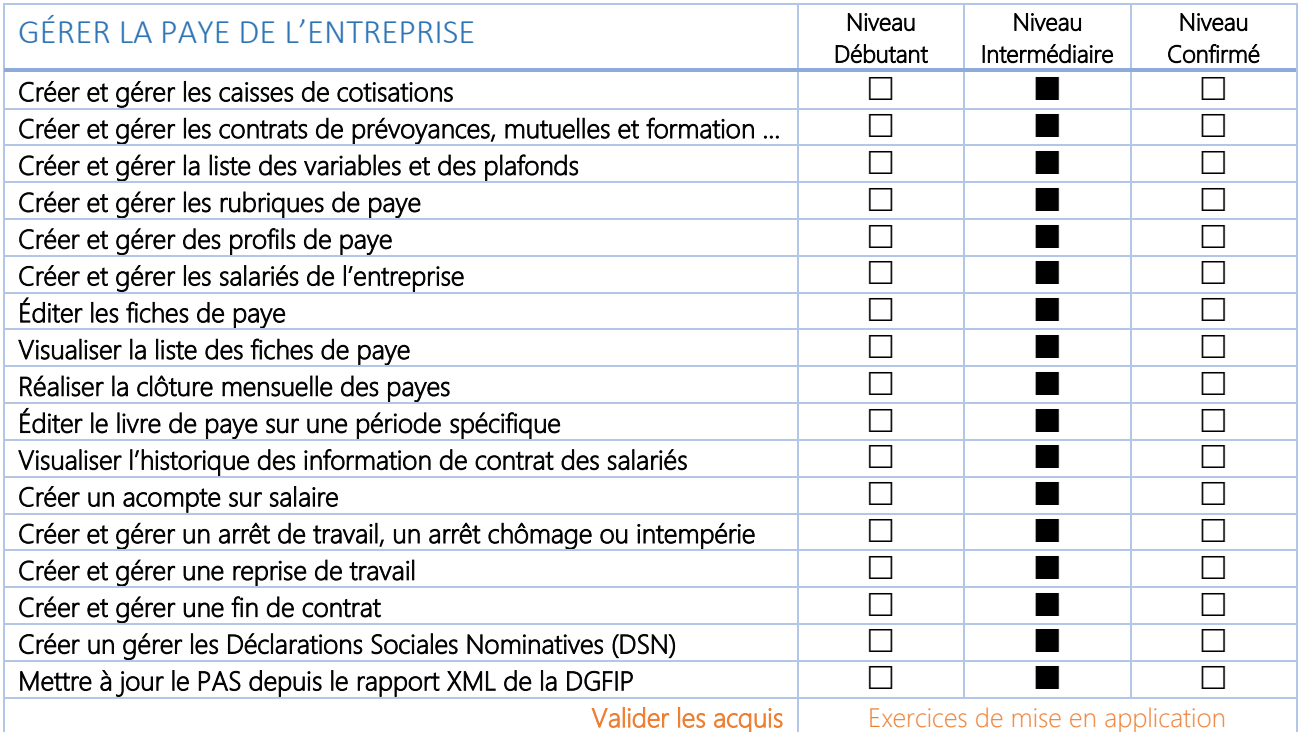

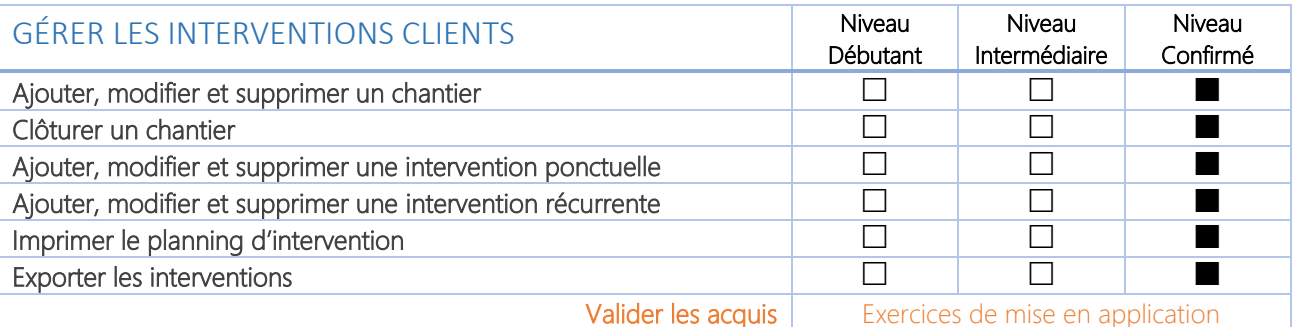

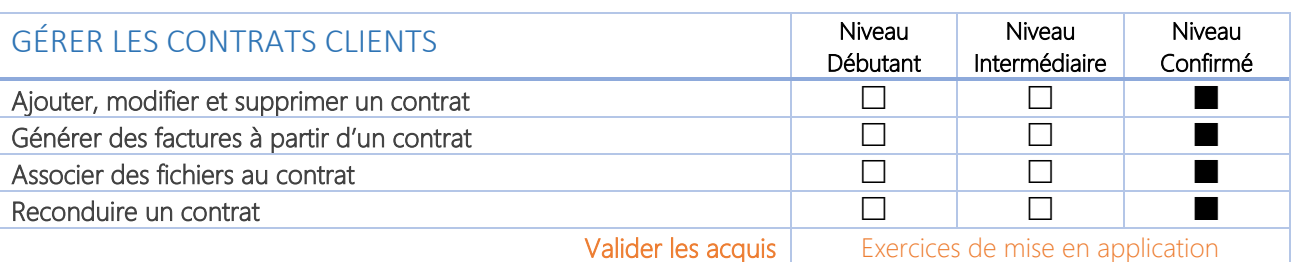

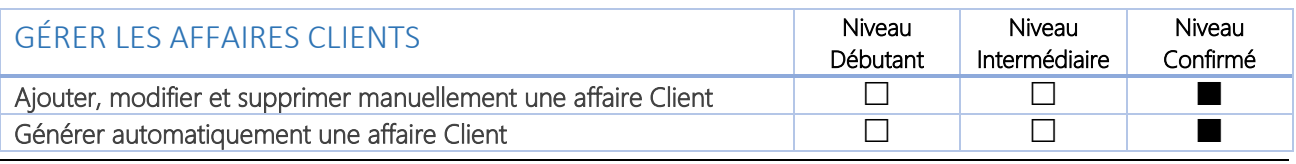

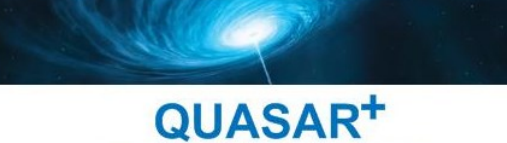

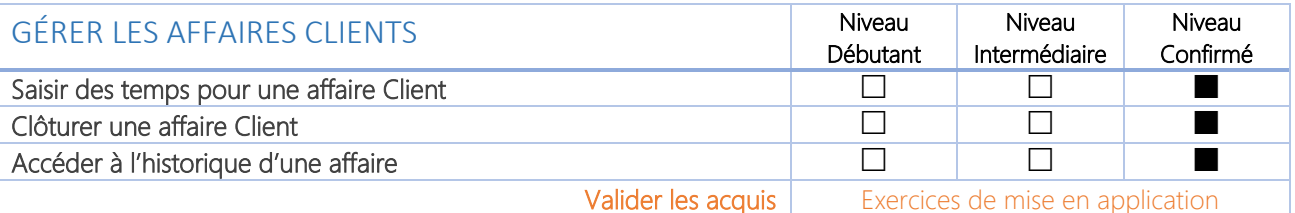

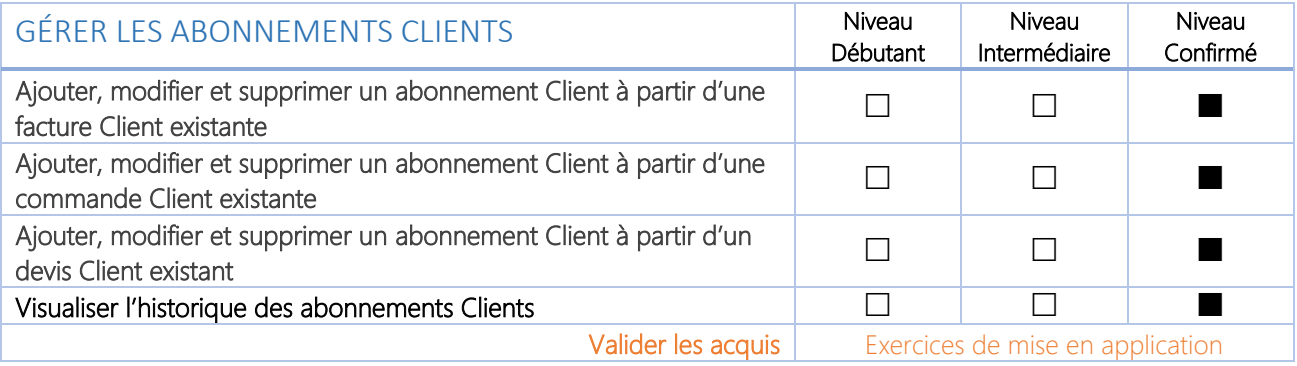

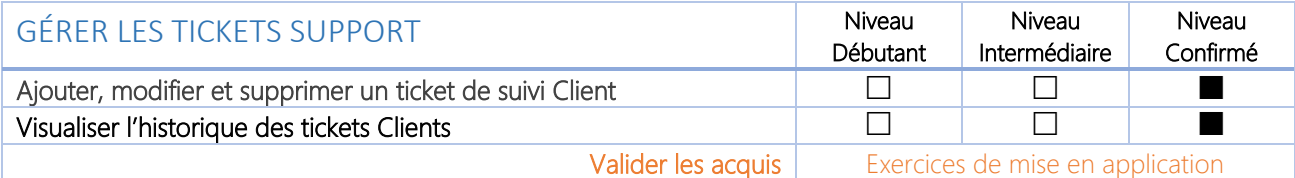

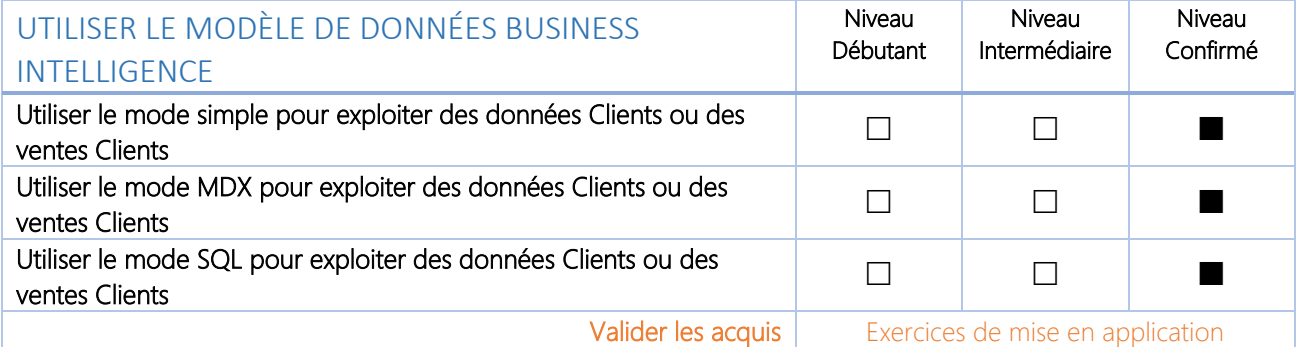

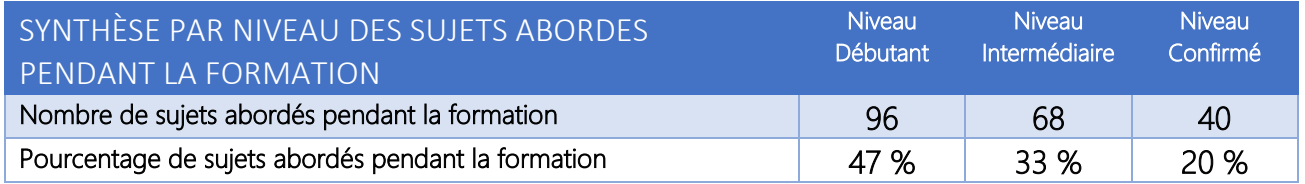